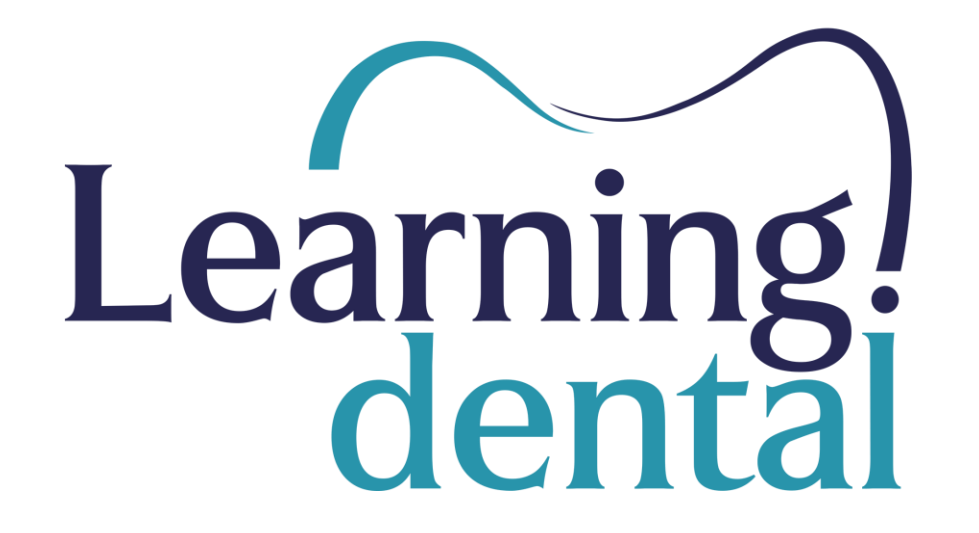

# **Procédures d'utilisation de la plateforme Learning.dental**

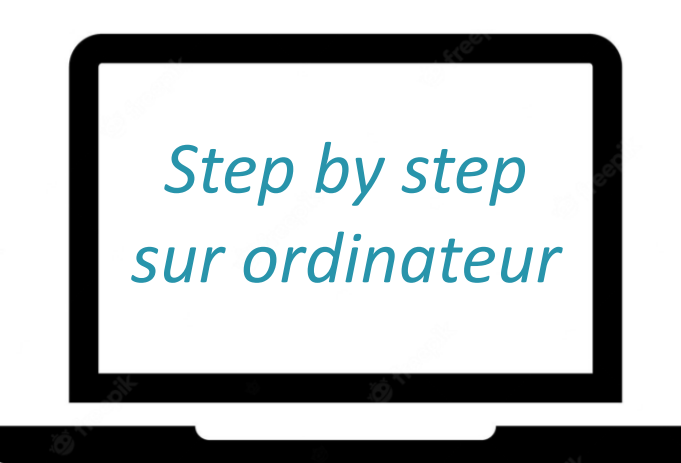

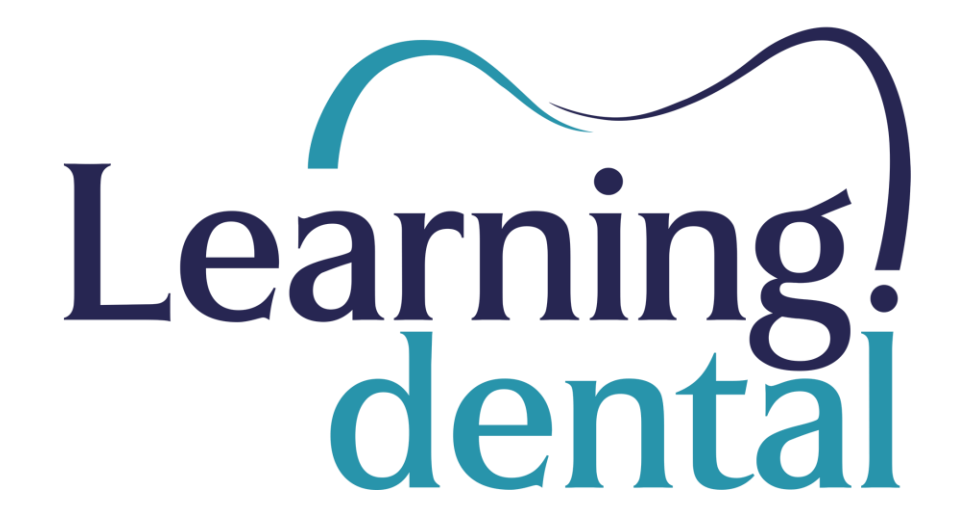

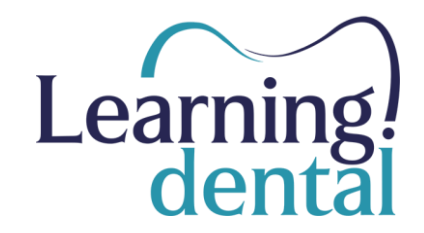

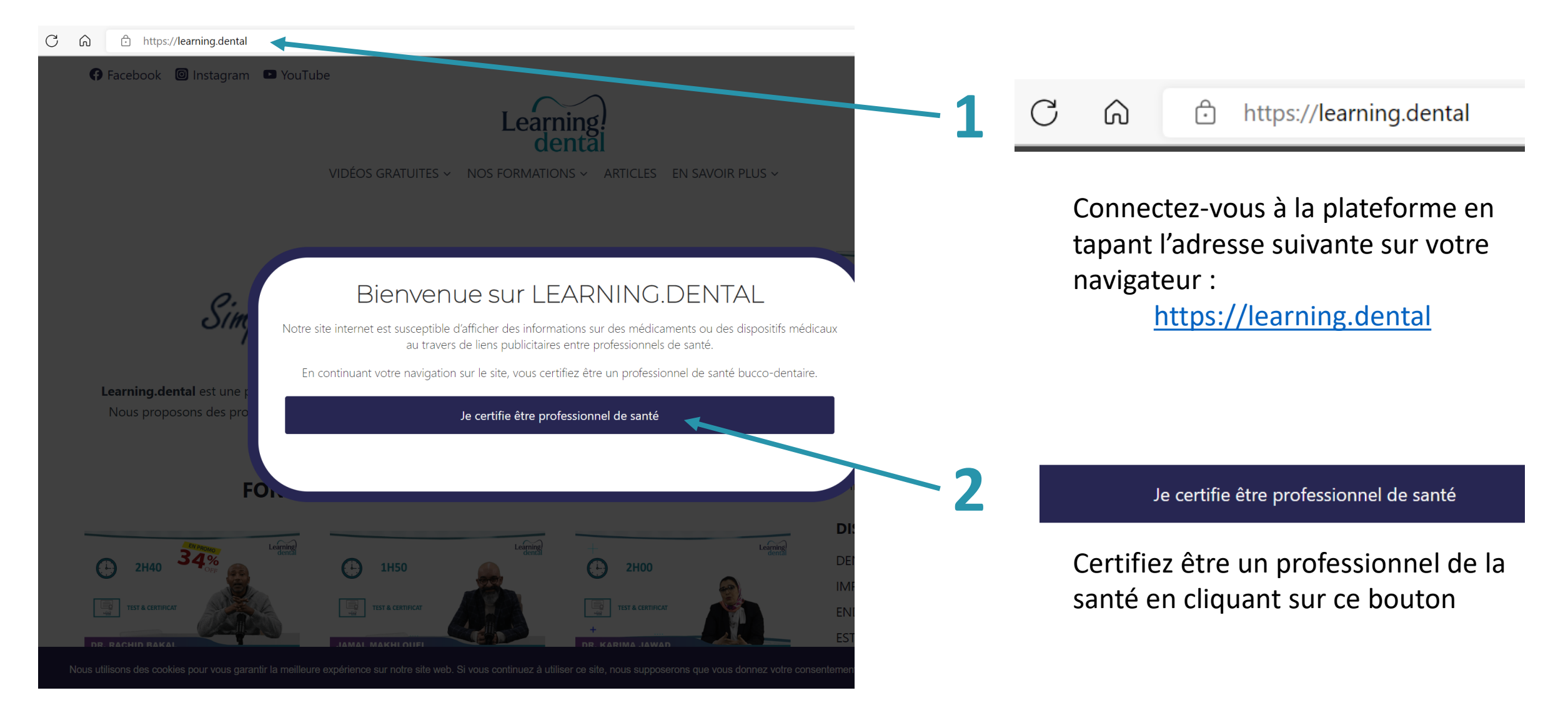

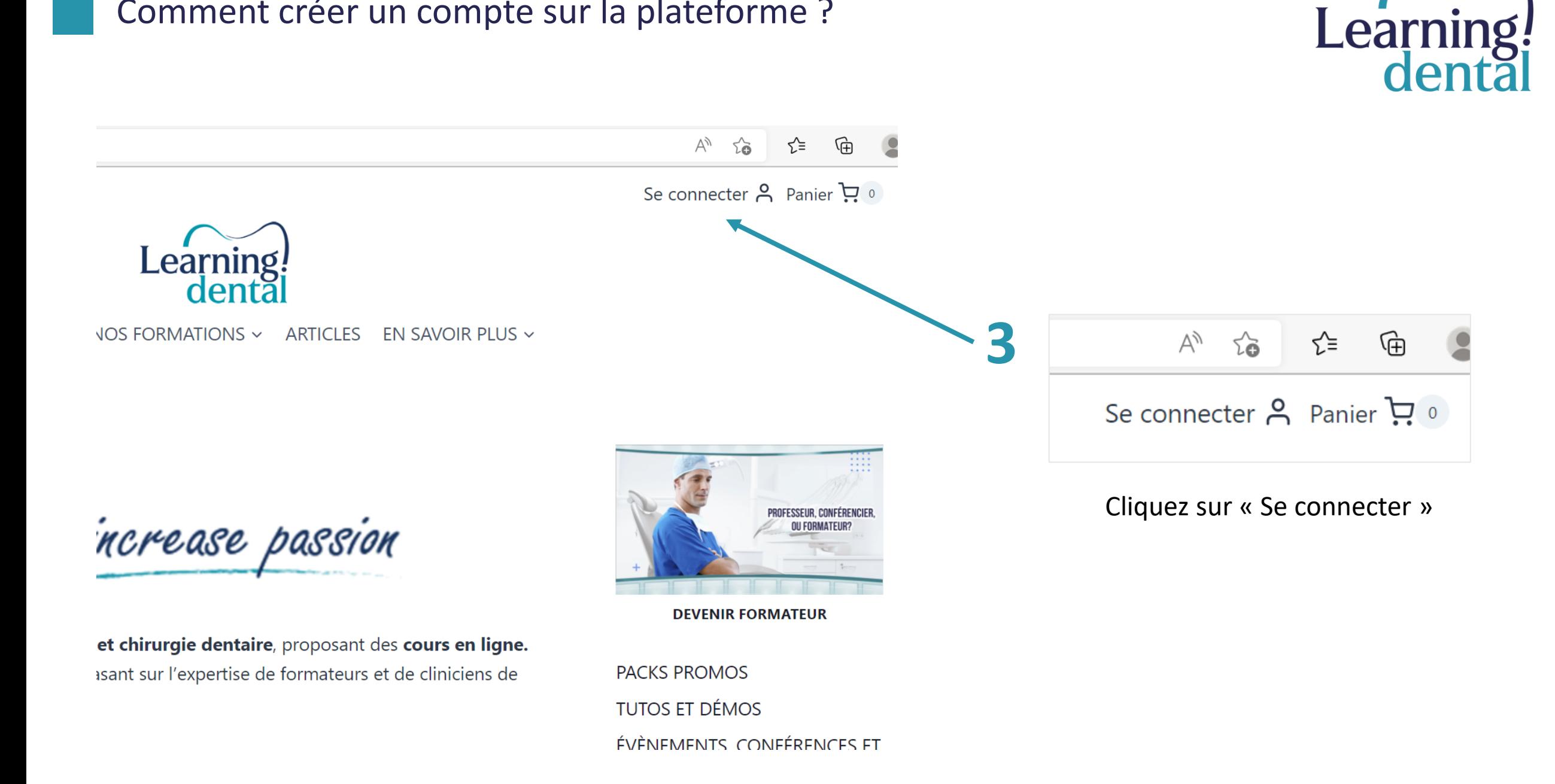

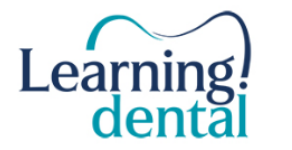

### VIDÉOS GRATUITES ~ NOS FORMATIONS ~ ARTICLES EN SAVOIR PLUS ~

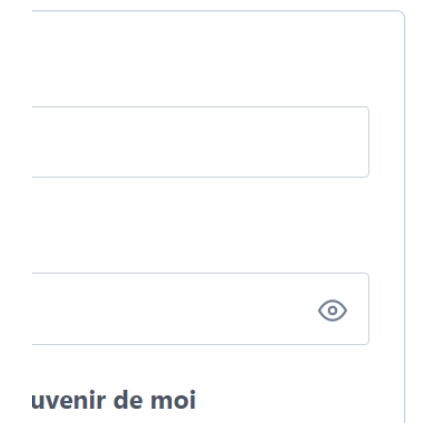

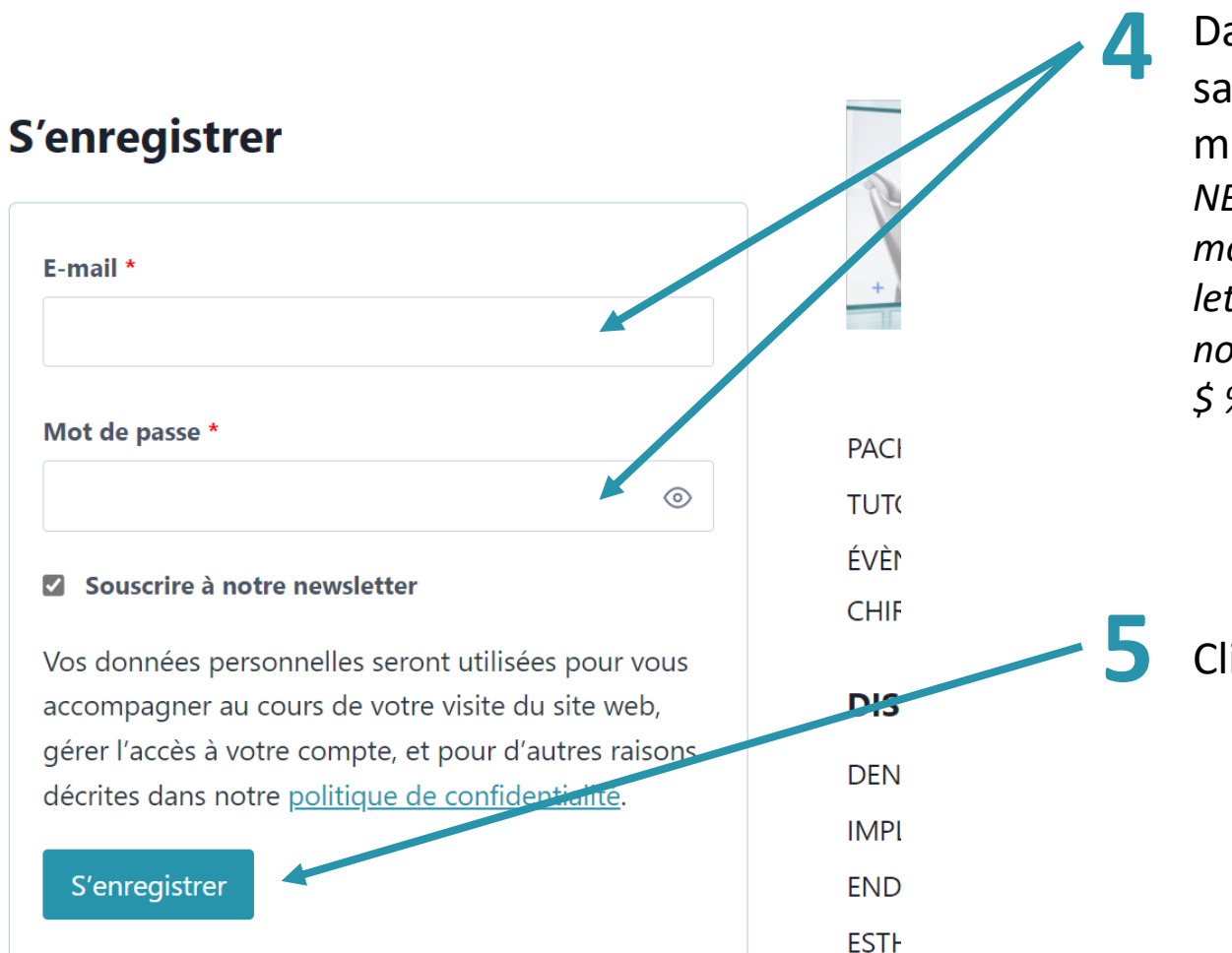

Learning!<br>dental

Dans la section « S'enregistrer », saisissez votre adresse e-mail et un mot de passe.

*NB: Le mot de passe devrait contenir au moins douze caractères, et contenir des lettres en majuscules et minuscules, des nombres, et des symboles tels que ! " ? \$ % ^ &*

**5** Cliquez sur « S'enregistrer »

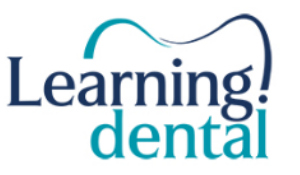

VIDÉOS GRATUITES  $\sim$ NOS FORMATIONS  $\sim$ **ARTICLES EN SAVO** 

À partir du tableau de bord de votre compte, vous pouvez visualiser vos commandes récentes, gérer vos adresses de livraison et de facturation ainsi que changer votre mot de passe et les détails de votre compte.

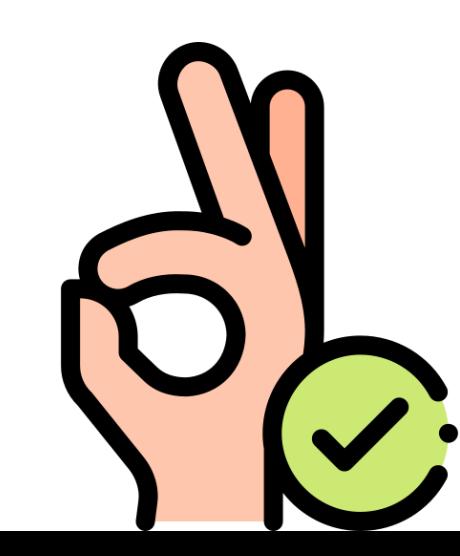

alaa.idrissi **Tableau de bord** Commandes Adresses Détails du compte Mes modules Mes abonnements Mes certificats Déconnexion

Et voilà ! Vous êtes désormais inscrit à la plateforme Learning.dental.

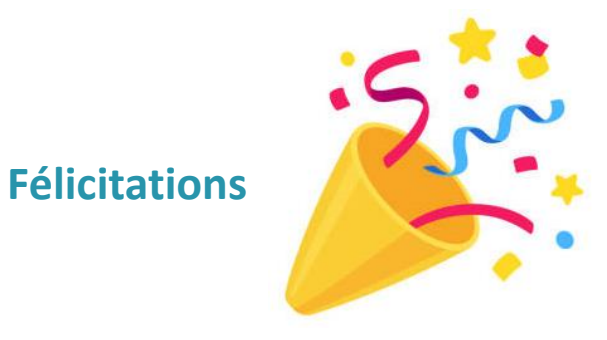

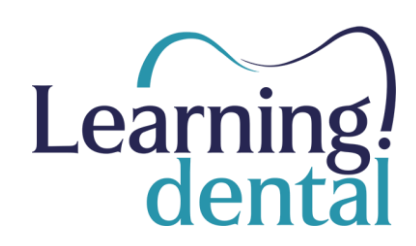

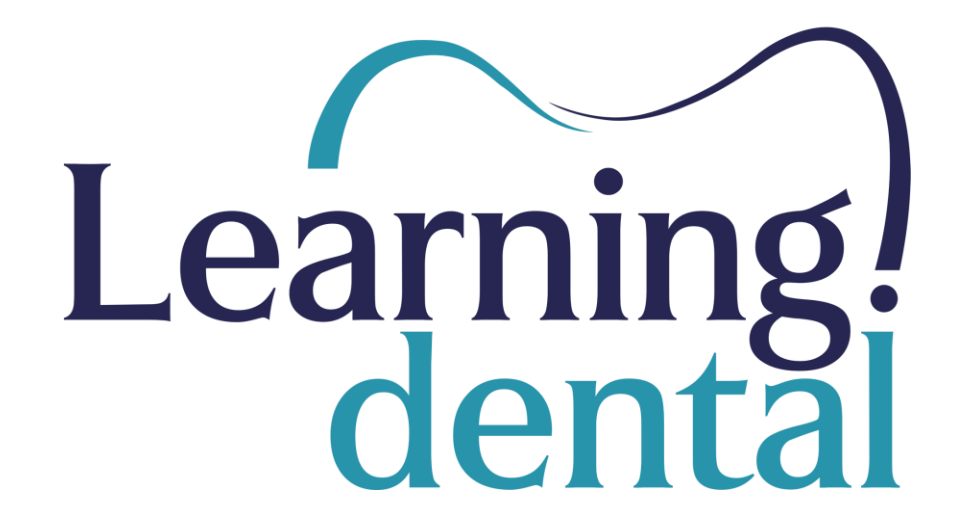

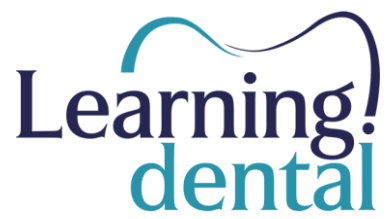

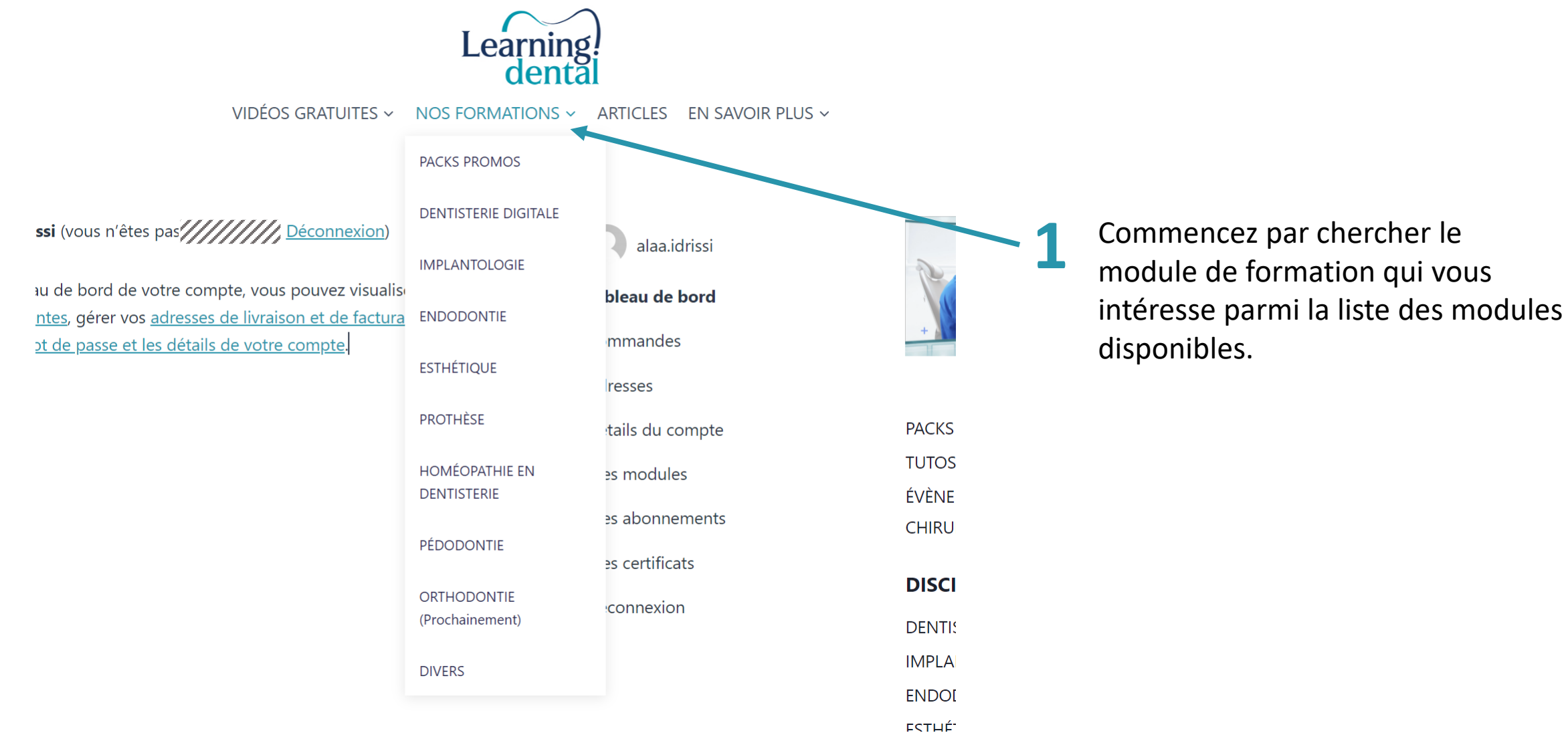

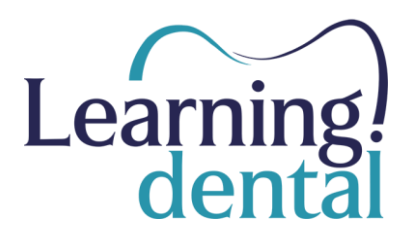

### **PRIX DU MODULE**

390.00 MAD

L'inscription au module donne accès à :

Tous les cours vidéos du module

**Diapositives** 

Cours téléchargeables

Documents téléchargeables (le cas échéant)

Quiz et Test

Certificat de réussite

Durée de l'abonnement: 1 prois

**S'inscrire** 

Un fois votre module choisi, descendez en bas de la page du module et cliquez sur « S'inscrire »

**2**

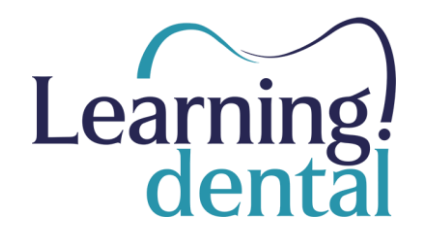

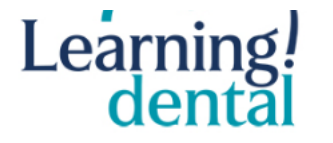

VIDÉOS GRATUITES ~ NOS FORMATIONS ~ ARTICLES EN SAVOIR PLUS  $\sim$ 

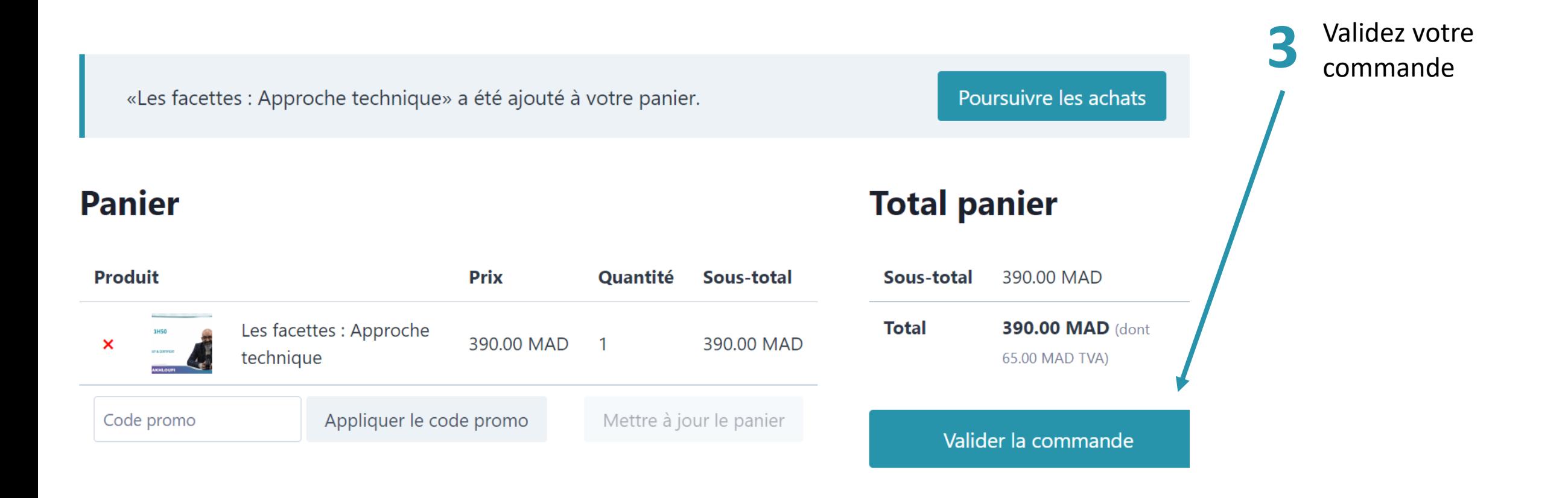

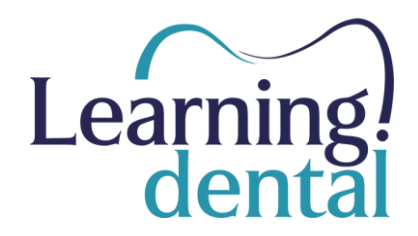

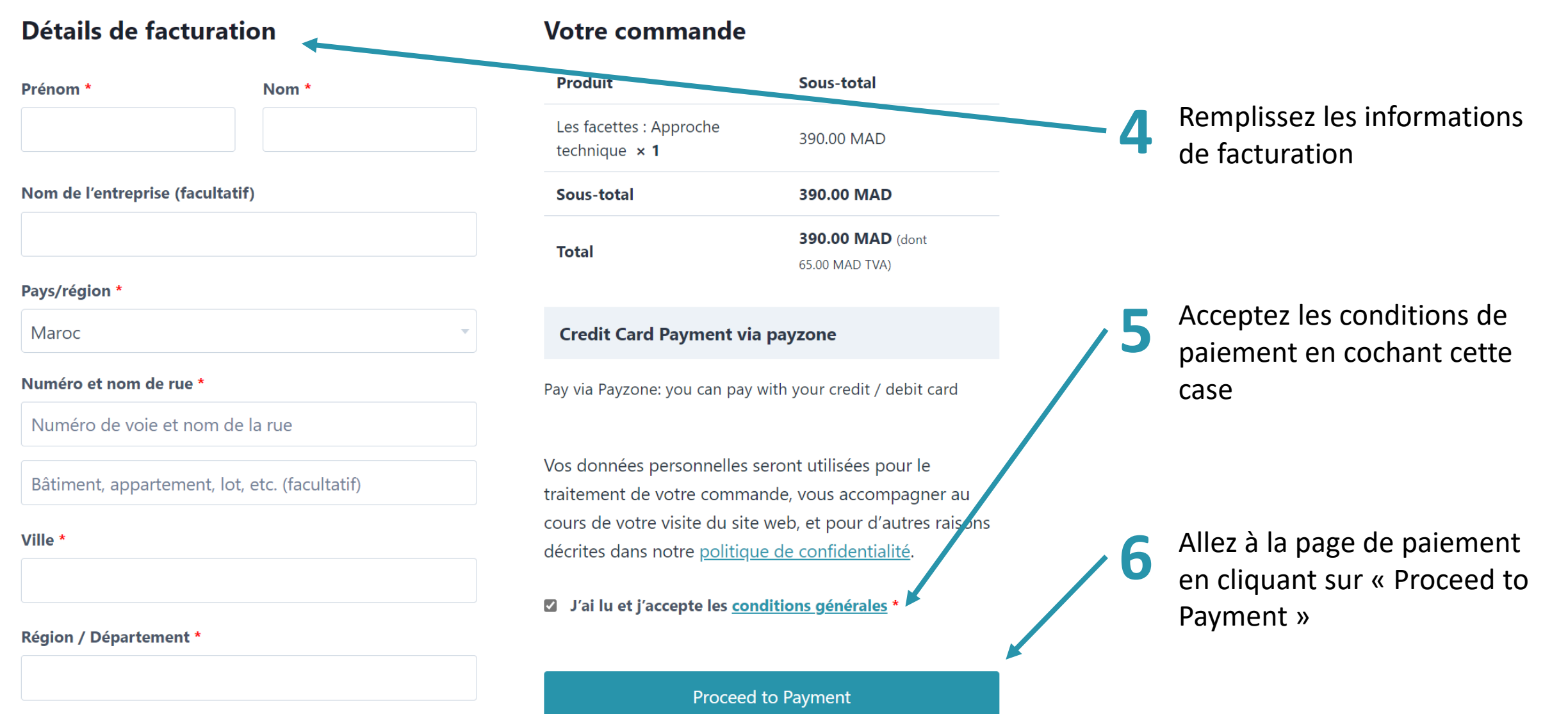

Téléphone \*

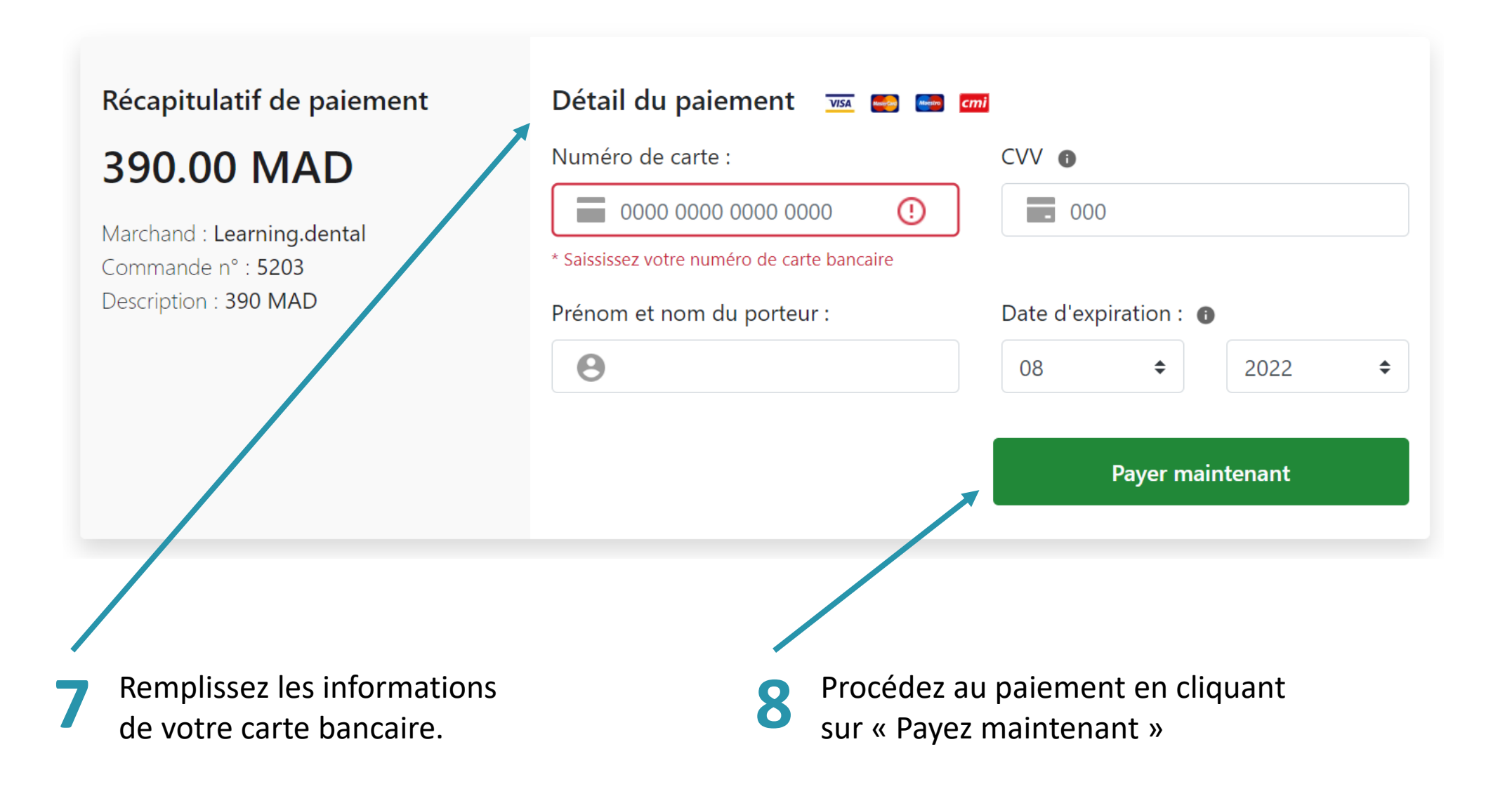

Learning!<br>dental

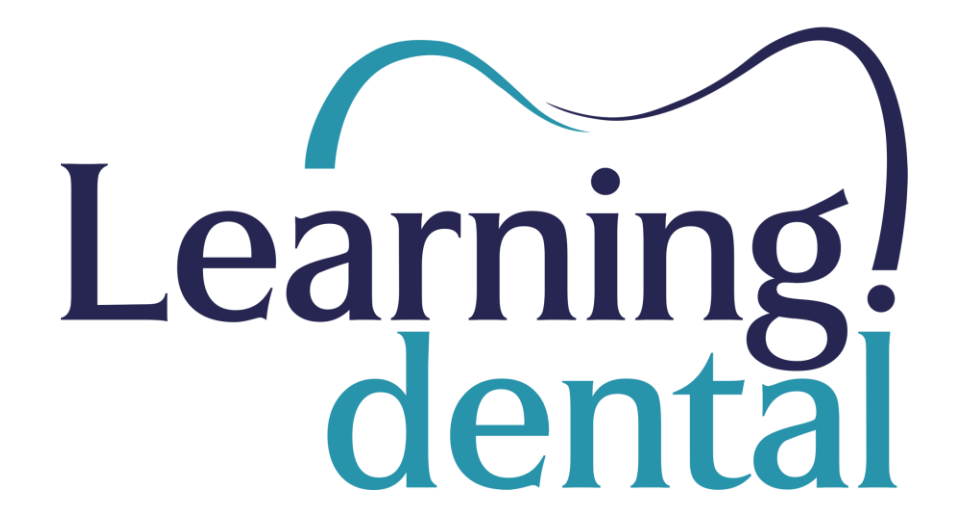

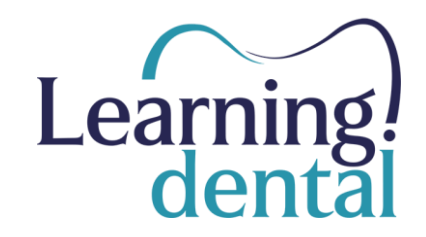

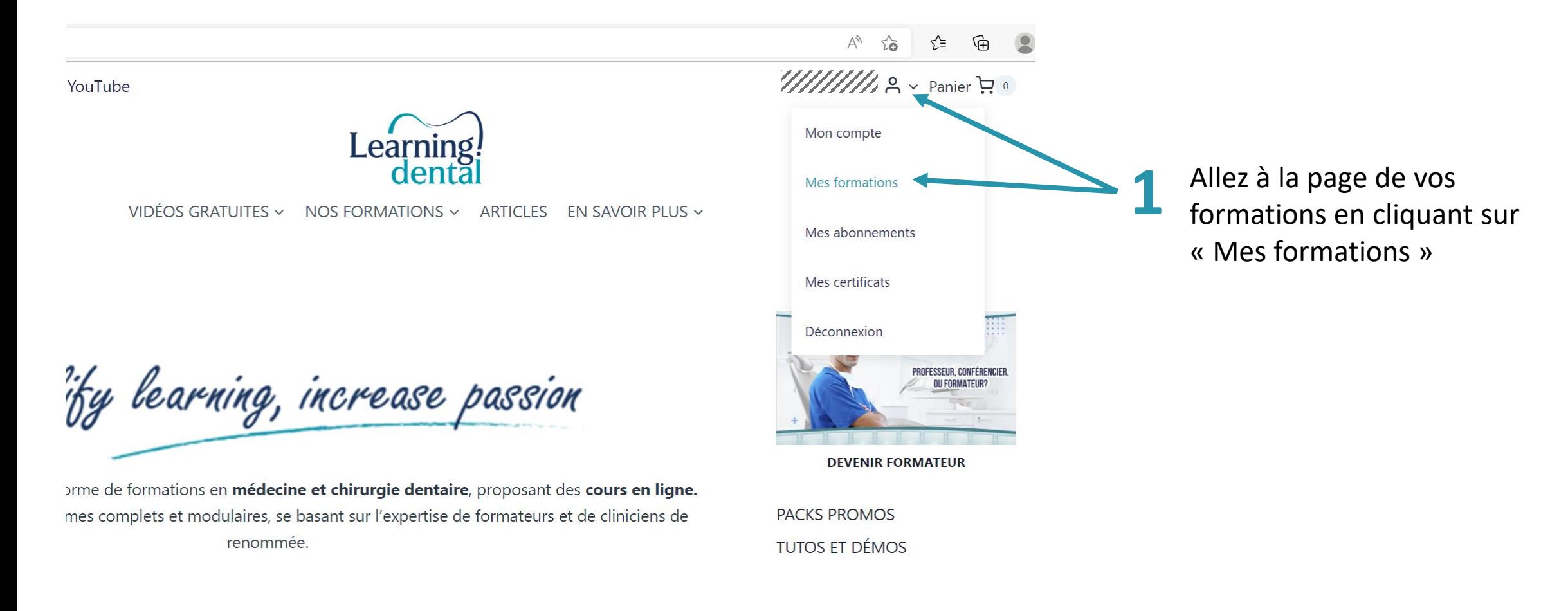

État : Inscrit

État : Inscrit

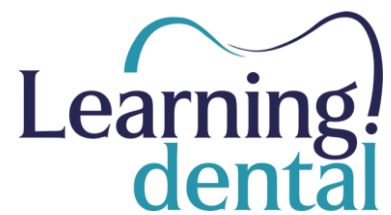

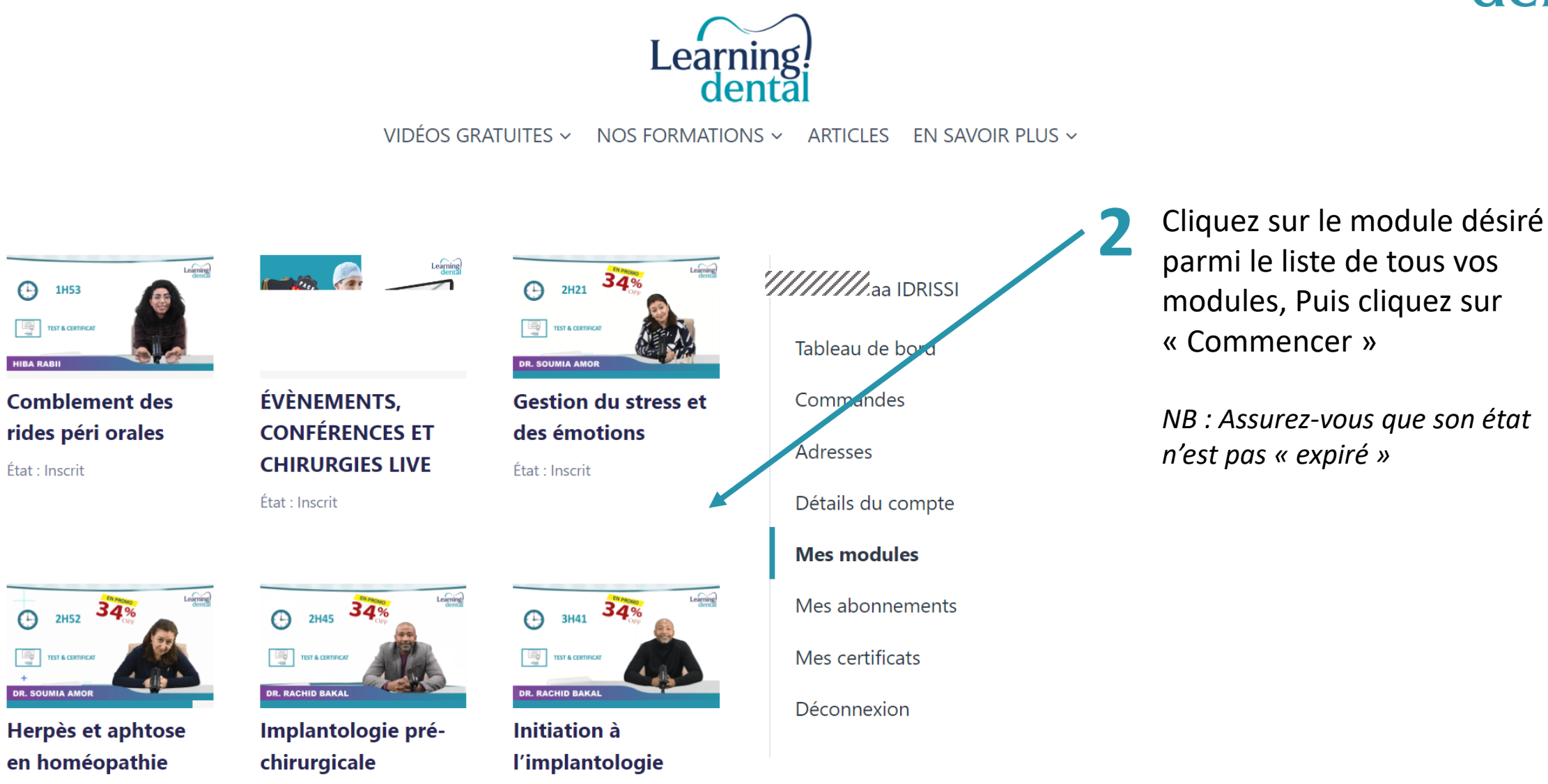

État : Inscrit

### Intérêt en chirurgie buccale

#### Revenir au module: L'homéopathie en chirurgie buccale

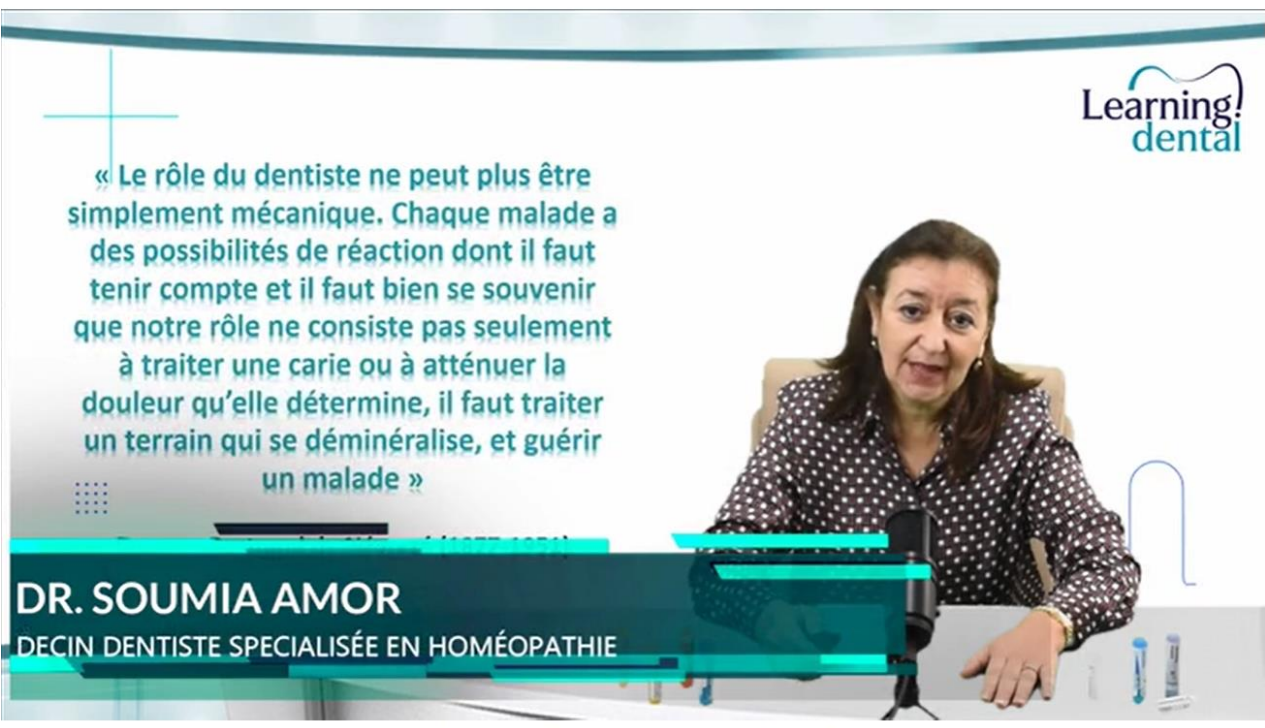

L'homéopathie est très intéressante en chirurgie. Dans ce cours, vous allez découvrir :

- ⊙ Pourquoi elle est très utile lors des actes chirurgicaux.
- $\circledcirc$  Ses nombreux avantages par rapport à la médecine chimique.
- ⊙ A quel moment vous pouvez l'intégrer lors d'une chirurgie.

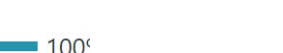

### **SYLLABUS**

buccale

#### COURS DU MODULE

- **O** Intérêt en chirurgie
- Médicaments pour

l'amélioration des suites

opératoires

- Médicaments au cas par
- $cas$
- Gestion des peurs de la chirurgie
- Rédiger l'ordonnance
- Cas cliniques:

L'homéopathie en chirurgie buccale

▶ TESTEZ VOS **CONNAISSANCES** 

Ouvrir tout · Fermer tout

**3** Passez les cours du module un à un. Chaque cous terminé sera barré de la liste.

*NB : à la fin de chaque cours, vous serez invité à répondre à un quiz pour tester vos connaissances.*

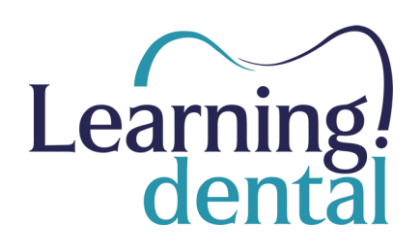

### Intérêt en chirurgie buccale

#### Revenir au module: L'homéopathie en chirurgie buccale

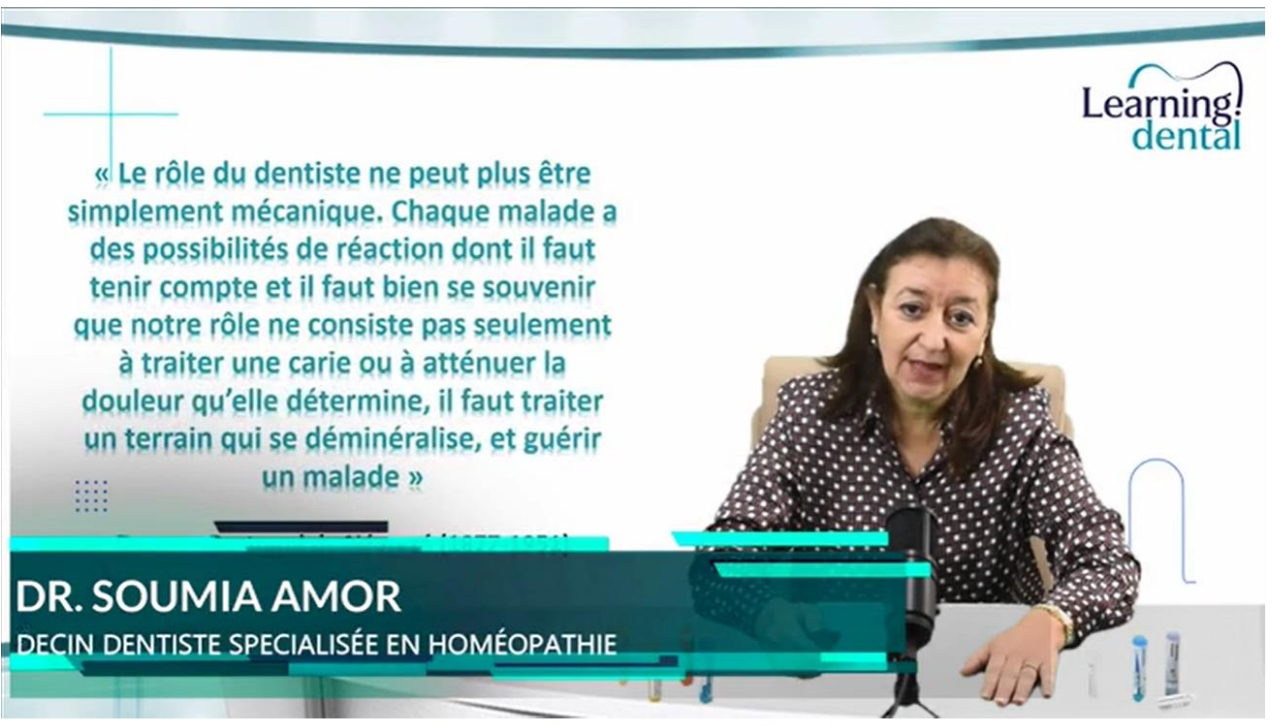

L'homéopathie est très intéressante en chirurgie. Dans ce cours, vous allez découvrir :

- ⊙ Pourquoi elle est très utile lors des actes chirurgicaux.
- $\circledcirc$  Ses nombreux avantages par rapport à la médecine chimique.
- ⊙ A quel moment vous pouvez l'intégrer lors d'une chirurgie.

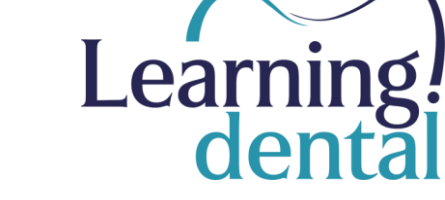

### COURS DU MODULE **O** Intérêt en chirurgie buccale Médicaments pour l'amélioration des suites opératoires Médicaments au cas par  $cas$ Gestion des peurs de la chirurgie Rédiger l'ordonnance Cas cliniques: L'homéopathie en chij *a*rgie buccale ▶ TESTEZ VOS

**CONNAISSANCES** 

Ouvrir tout · Fermer tout

**SYLLABUS** 

 $100<sup>o</sup>$ 

**4** Une fois tous les cours terminés, vous devrez passer le test final de validation du module.

*NB : Vous pouvez refaire le test autant de fois que vous le souhaitez.*

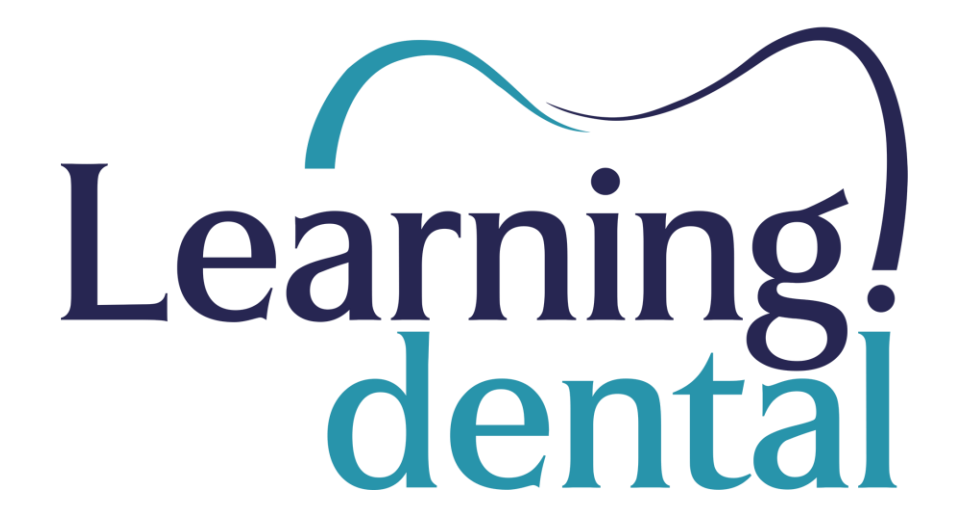

# **4. Récupérer vos certificats**

## Récupérer vos certificats

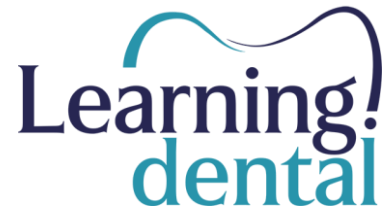

Learning!

IDÉOS GRATUITES ~ NOS FORMATIONS ~ ARTICLES EN SAVOIR PLUS ~

learning, increase passion

prmations en médecine et chirurgie dentaire, proposant des cours en ligne. lets et modulaires, se basant sur l'expertise de formateurs et de cliniciens de renommée.

## ONS EN MÉDECINE DENTAIRE

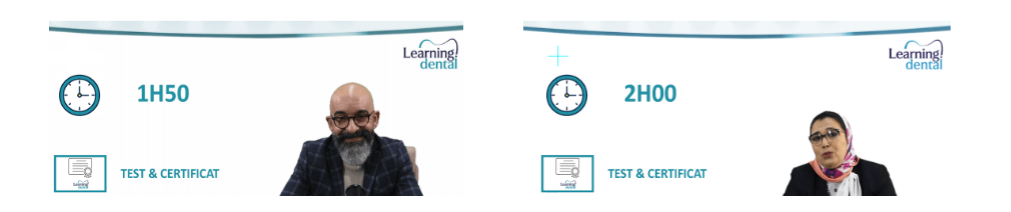

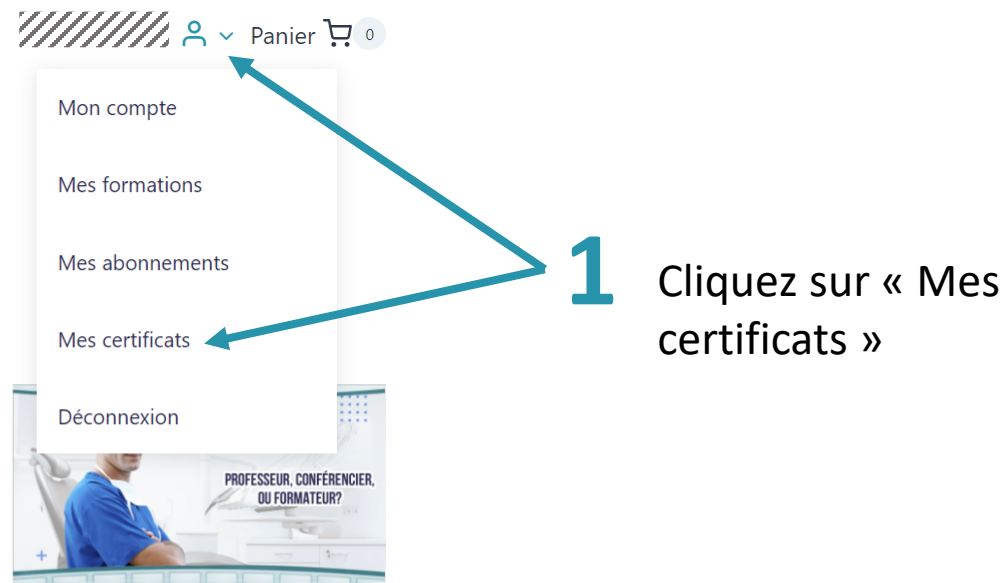

**DEVENIR FORMATEUR** 

**PACKS PROMOS TUTOS ET DÉMOS** ÉVÈNEMENTS, CONFÉRENCES ET **CHIRURGIES LIVE** 

#### **DISCIPLINES**

**DENTISTERIE DIGITALE IMPLANTOLOGIE ENDODONTIE** 

## Récupérer vos certificats

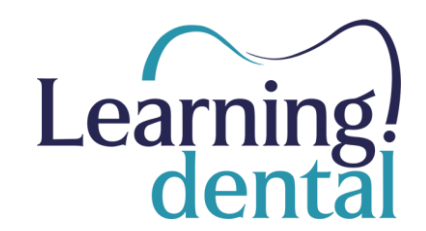

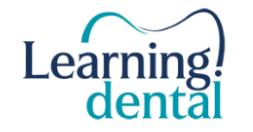

VIDÉOS GRATUITES ~ NOS FORMATIONS ~ ARTICLES EN SAVOIR PLUS ~

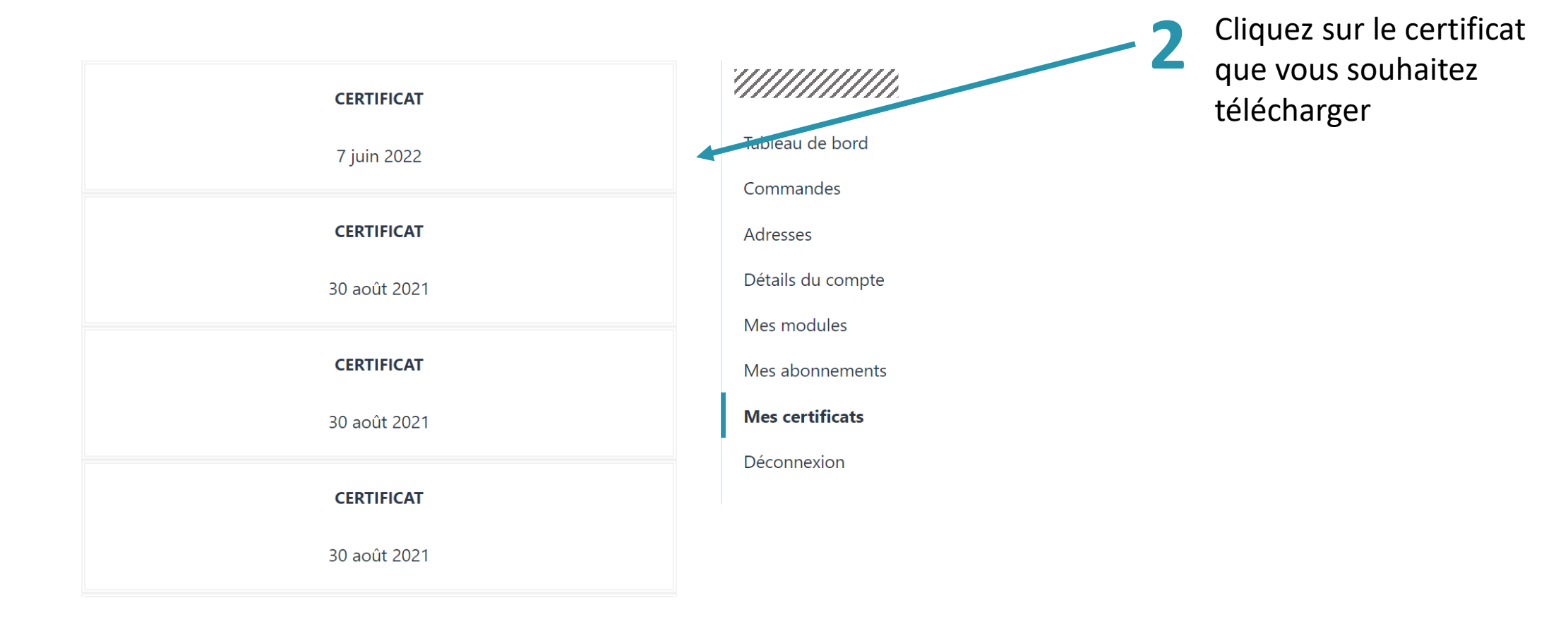

## Récupérer vos certificats

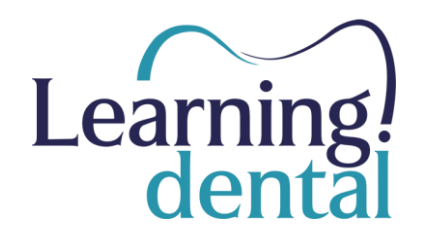

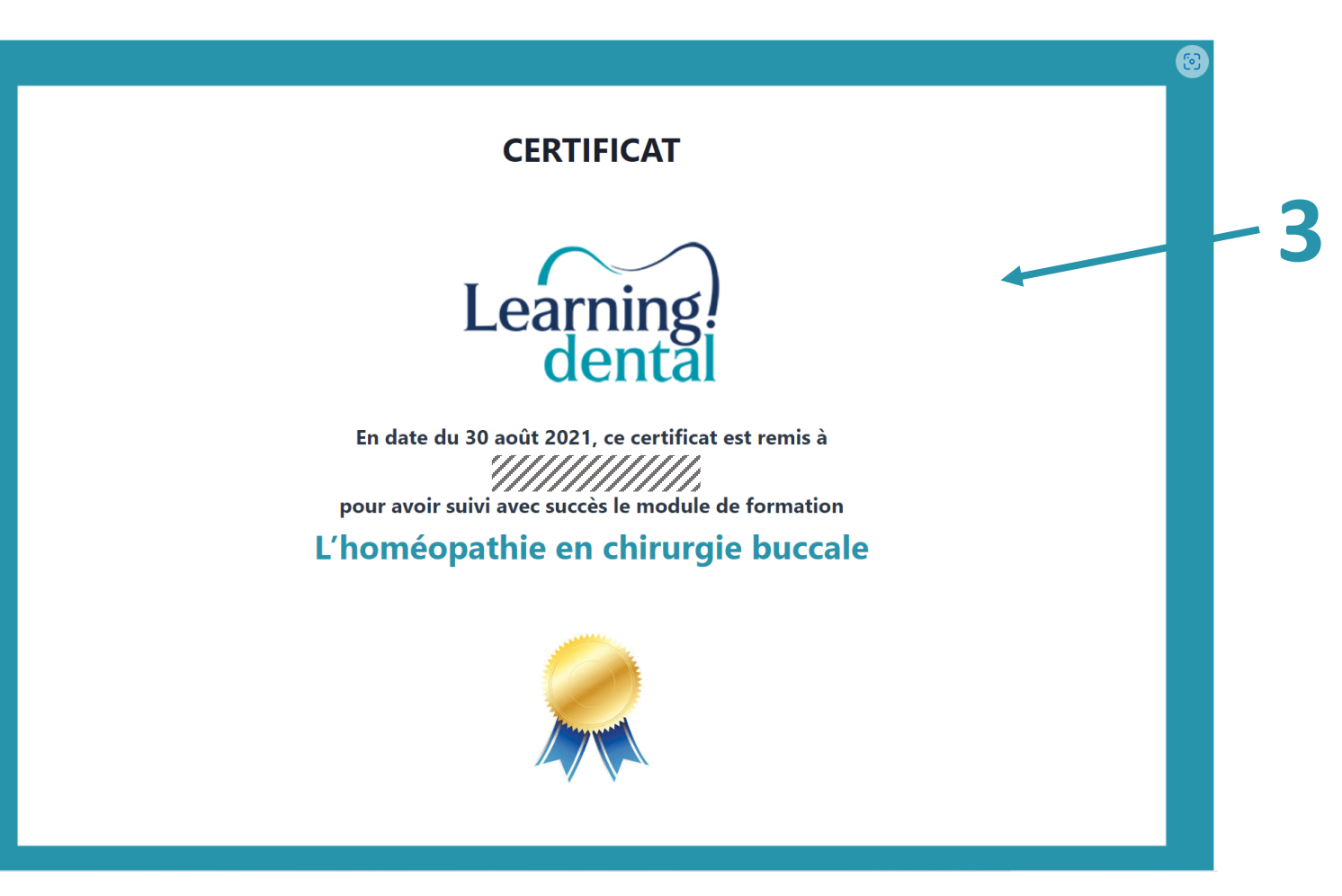

Votre certificat est affiché, vous pouvez le télécharger ou l'imprimer.

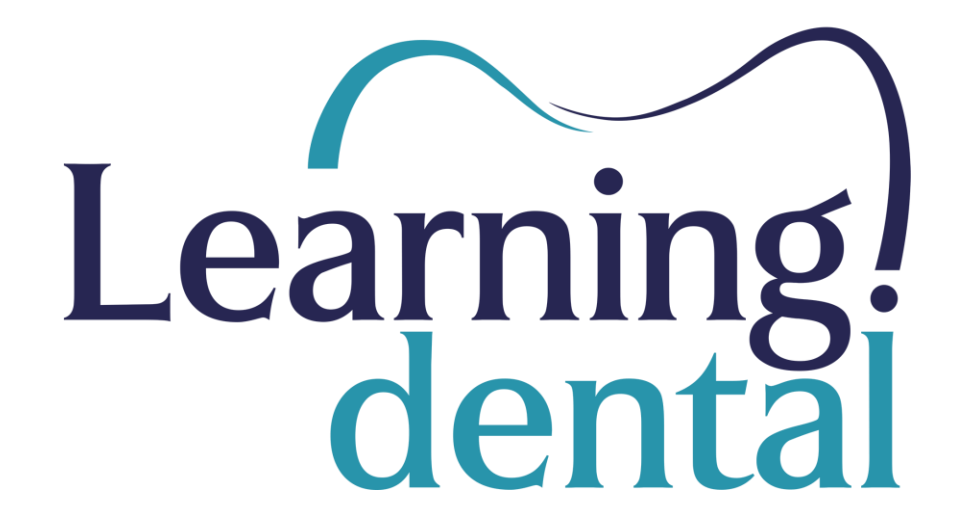

# **Merci d'avoir choisi Learning.dental pour votre formation continue**